# PROGRAMMAZIONE PROCEDURALE

A.A. 2023/2024

A **pointer** is a variable whose value is the address of another variable, i.e., direct address of the memory location.

## DECLARING POINTERS

#### POINTERS

- A *pointer* represents both the address and the type of an object. If an object or function has the type *T*, then a pointer to it has the derived type "*pointer to T"*.
- For example, if **var** is a float variable, then the expression **&var**—whose value is the address of the float variable—has the type *pointer to* float, or in C notation, the type **float \***.
- **Because var** doesn't move around in memory, the expression **&var** is a constant pointer.
- **e** The declaration of a pointer to an object that is not an array has the following syntax:

#### *type* **\* [***type-qualifier-list***]** *name* **[=** *initializer***];**

### THE & OPERATOR

- **e** The *address operator* & yields the address of its operand. If the operand x has the type *T*, then the expression **&x** has the type "**pointer to** *T*"
- **e** The operand of the address operator must have an addressable location in memory: the operand must designate either a function or an object (i.e., an *lvalue*) that is not a bit-field.
- **P** You need to obtain the addresses of objects and functions when you want to initialize pointers to them:

float x, \*ptr; ptr =  $&x$ ;  $\frac{1}{10}$  OK: Make ptr point to x. ptr =  $\& (x+1);$  // Error:  $(x+1)$  is not an Ivalue.

## THE INDIRECTION OPERATOR \*

- **@** Conversely, when you have a pointer and want to access the object it references, use the *indirection operator* \*, which is sometimes called the *dereferencing operator*.
- **P** Its operand must have a pointer type.
- If *ptr* is a pointer, then *\*ptr* designates the object or function that *ptr* points to.
- If *ptr* is an object pointer, then *\*ptr* is an *lvalue*, and you can use it as the left operand of an assignment operator:

```
float x, *ptr = 8x;
*ptr = 1.7++(*ptr);
```
// Assign the value 1.7 to the variable x // and add 1 to it.

### INDIRECTION AND ARITHMETIC

- Asterisk \* with one operand is the **dereference** or **indirection operator**, and with two operands, it is the multiplication sign.
- **P** In each of these cases, the unary operator has higher precedence than the binary operator. For example, the expression **\*ptr1 \* \*ptr2** is equivalent to **(\*ptr1) \* (\*ptr2)**.
- **e** Look at the operator precedence/associativity table

### QUESTION

- **@** Given
	- $\checkmark$  int  $*p;$
- What is its type of p?
	- $\checkmark$  int?

NO: its type is "pointer to int" or int\*

#### IN MEMORY

#### **e** The addresses shown are purely fictitious examples.

int iVar =  $77$ ; int  $*$ iPtr = &iVar;

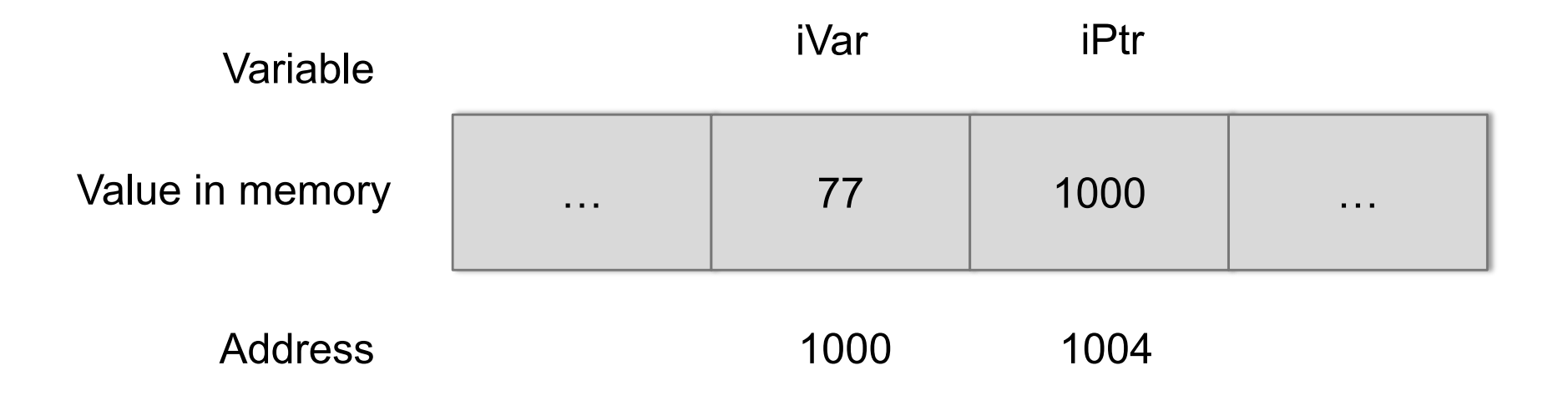

#### PRINT POINTERS

- **If is often useful to output addresses for verification and** debugging purposes.
	- $\checkmark$  The printf() functions provide a format specifier for pointers:  $%p.$

printf( "Value of iPtr (i.e. the address of iVar): %p\n" "Address of iPtr:  $\%p\in\Gamma$ , iPtr, &iPtr );

**E** The size of a pointer in memory—given by the expression sizeof(iPtr), for example—is the same regardless of the type of object addressed.

 $\bullet$  8 byte $(?)$ 

### NULL POINTERS

- A *null pointer constant* is an integer constant expression with the value 0.
- The macro NULL is defined in *stdlib.h.* O
- A null pointer is always unequal to any valid pointer to an object or function.

#### EXAMPLE

**@** Initialization  $\checkmark$  int \*p = NULL;

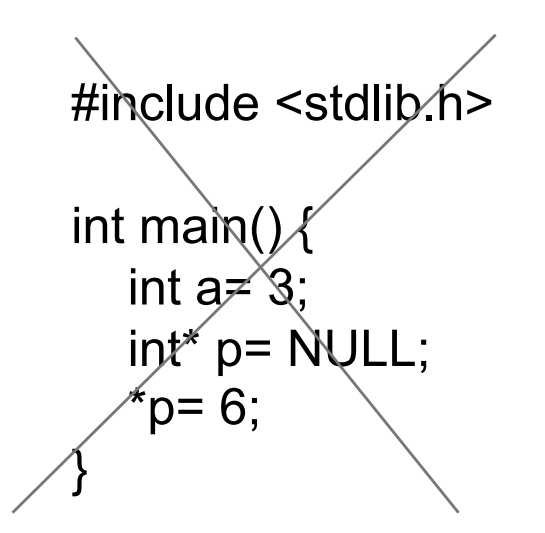

Segmentation fault

#include <stdio.h>

int main() { int  $a=3$ ; int\*  $p=$  &a;  $*_{p=6}$ ; }

### VOID POINTERS

- A pointer to void, or *void pointer* for short, is a pointer with the type void  $*$ .
- As there are no objects with the type void, the type void \* is used as the all-purpose pointer type.
	- $\checkmark$  A void pointer can represent the address of any object—but not its type.
- **P** To access an object in memory, you must always convert a void pointer into an appropriate object pointer.

```
void* pA= NULL;
int p= 10;
pA= &p;
printf("%d", *((int*) pA));
```
#### POINTERS TO POINTERS

- **A** pointer variable is itself an object in memory, which means that a pointer can point to it.
- **E** To declare a pointer to a pointer, you must use two asterisks

 $\checkmark$  char c = 'A', \*cPtr = &c, \*\*cPtrPtr = &cPtr;

**E** The expression \*cPtrPtr now yields the char pointer cPtr, and the value of \*\*cPtrPtr is the char variable c.

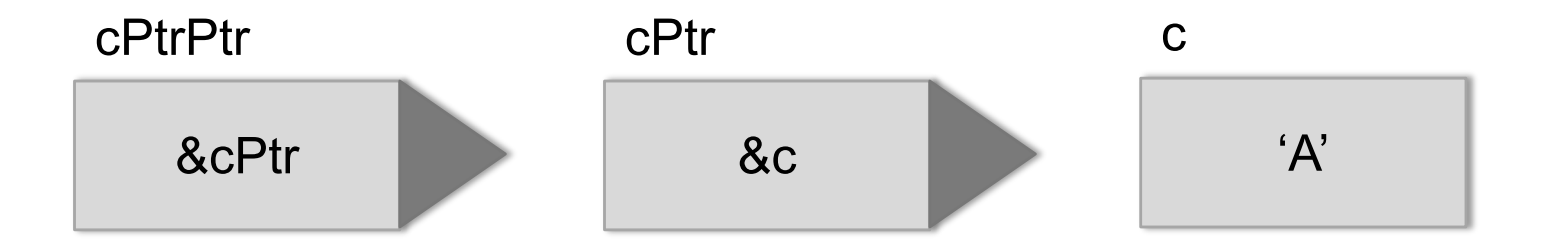

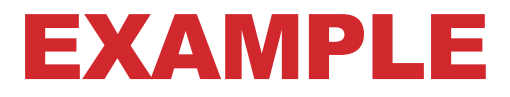

The address of a is 0x7fff4fca4acc

```
int main(){ 
  int a= 2, p= 8a;
  printf("%d %d\n", *p, *&*&a); 
  printf("%p %p\n", p, &*&a);
}
```
MacBook-Francesco:ProgrammI francescosantini\$ ./main 2 2 0x7fff4fca4acc 0x7fff4fca4acc

## OPERATIONS WITH POINTERS

#### READ AND MODIFY

- **P** If ptr is a pointer, then **\*ptr** designates the object (or function) that **ptr** points to.
- **E** The type of the pointer determines the type of object that is assumed to be at that location in memory.
- **e** For example, when you access a given location using an **int** pointer, you read or write an object of type **int**.

#### EXAMPLES

double x, y, \*ptr; // Two double variables and a pointer to double. ptr =  $8x$ ;  $\frac{1}{2}$  // Let ptr point to x. \*ptr =  $2.5$ ;  $\frac{1}{2}$  // Assign the value 2.5 to the variable x. \*ptr  $*= 2.0$ ;  $\frac{1}{2}$  // Multiply x by 2.  $y = *ptr + 0.5;$  // Assign y the result of the addition  $x + 0.5$ .

> x is equal to 5.0 y is equal to 5.5

#### QUESTIONS

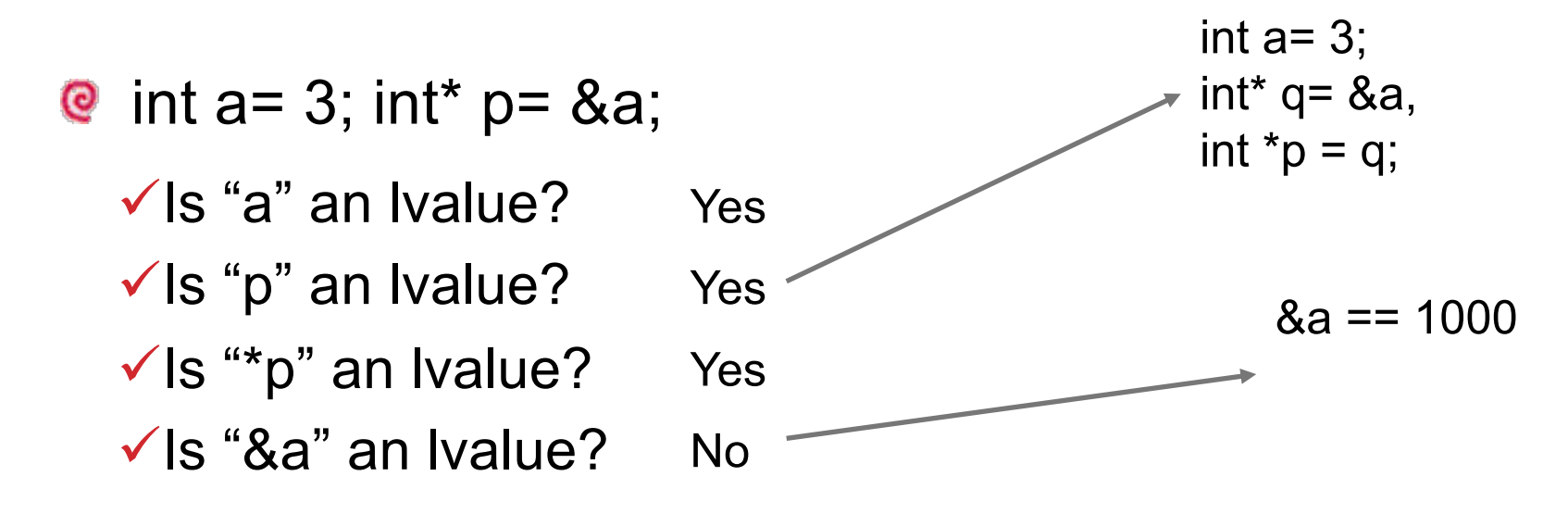

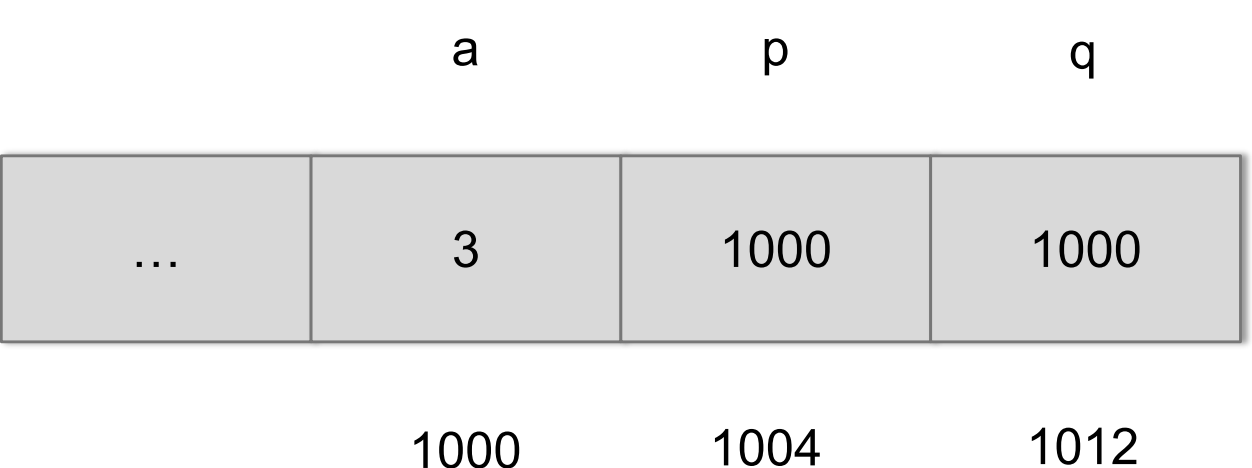

1000 1004

#### OPERATIONS

- **P** The most important of these operations is accessing the object that the pointer refers to
- **P** You can also
	- $\checkmark$  compare pointers, and
	- $\checkmark$  use them to iterate through a memory block
- Pointer arithtmeticsQ)

#### POINTER ARITHMETICS

- When you perform *pointer arithmetic*, the compiler automatically adapts the operation to the size of the objects referred to by the pointer type.
- **P** You can perform the following operations on pointers to objects:
	- $\checkmark$  Adding an integer to, or subtracting an integer from, a pointer.
	- $\checkmark$  Subtracting one pointer from another.
	- $\checkmark$  Comparing two pointers.

#### EXAMPLE ON COMPARING

```
int main() {
  int a=5;
  int *_{p}= &a;
  int *q= &a;
  if (p == q)printf("The two pointers are the same");
}
```
Comparison (== and !=) is used to check if two pointers point to the same location of memory

#### ARITHMETIC AND ARRAY OPERATIONS

- **P** The three pointer operations described here are generally useful only for pointers that refer to the elements of an array. To illustrate the effects of these operations, consider two pointers **p1** and **p2**, which point to elements of an array **a**:
	- $\checkmark$  If p1 points to the array element  $a[i]$ , and **n** is an integer, then the expression **p2 = p1 + n** makes **p2** point to the array element **a[i+n]** (assuming that **i+n** is an index within the array **a**).
	- $\checkmark$  The subtraction  $p2 p1$  yields the number of array elements between the two pointers, with the type **ptrdiff\_t**. The type **ptrdiff\_t** is defined in the header file *stddef.h*, usually as **int**. After the assignment **p2 = p1 + n**, the expression **p2 – p1** yields the value of **n**.
	- $\checkmark$  The comparison  $p1 \leq p2$  yields true if the element referenced by **p2** has a greater index than the element referenced by **p1**. Otherwise, the comparison yields false.

#### EXAMPLE

// Initialize an array and a pointer to its first element. int dArr[5] =  $\{2, 1, 6, 3, 4\}$ ; int  $*dP$ tr = dArr;

int  $i = 0$ ;  $dPtr = dPtr + 1;$  $dPtr = 2 + dPtr;$ 

```
printf( "%d\n", *dPtr );
printf( "%d\n", *(dPtr -1) );
```

```
i = dPtr - dArr;
```

```
printf( "%d\n", i );
```
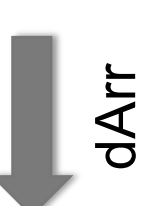

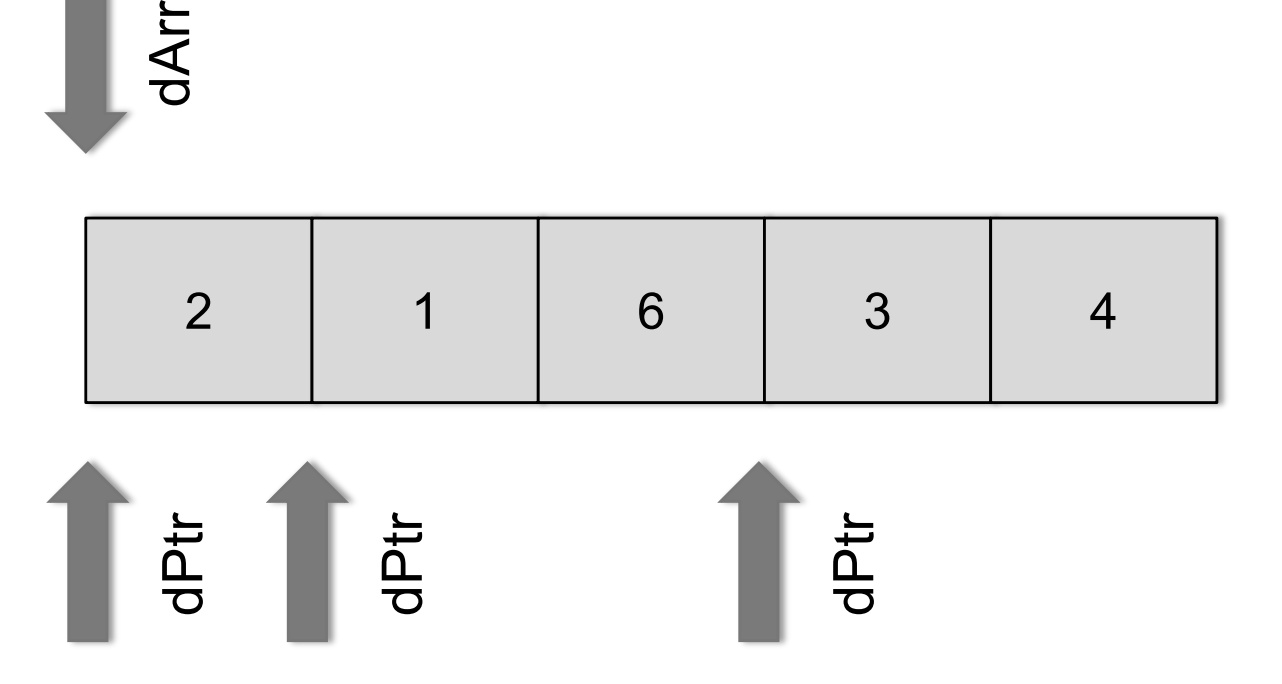

3

6

3

#### CONSIDERATIONS ON THE EXAMPLE

- **e** The statement dPtr = dPtr + 1; adds the size of one array element to the pointer, so that dPtr points to the next array element, dArr[1].
- **B** Because dPtr is declared as a pointer to int, its value is increased by sizeof(int).
- **e** Subtracting one pointer from another yields an integer value with the type ptrdiff t. The value is the number of objects that fit between the two pointer values.
	- The type ptrdiff t is defined in the header file *stddef.h*, usually as int.

#### MORE ON ARRAYS

- **B** Because the name of an array is implicitly converted into a pointer to the first array element wherever necessary, you can also substitute pointer arithmetic for array subscript notation:
	- $\checkmark$  The expression  $a + i$  is a pointer to  $a[i]$ , and the value of **\*(a+i)** is the element **a[i]**.

ü**Arrays "do not exist in C": they are just pointers**

## L VALUES AND POINTERS

**P** The operators that yield an Ivalue include the subscript operator [] and the indirection operator \*

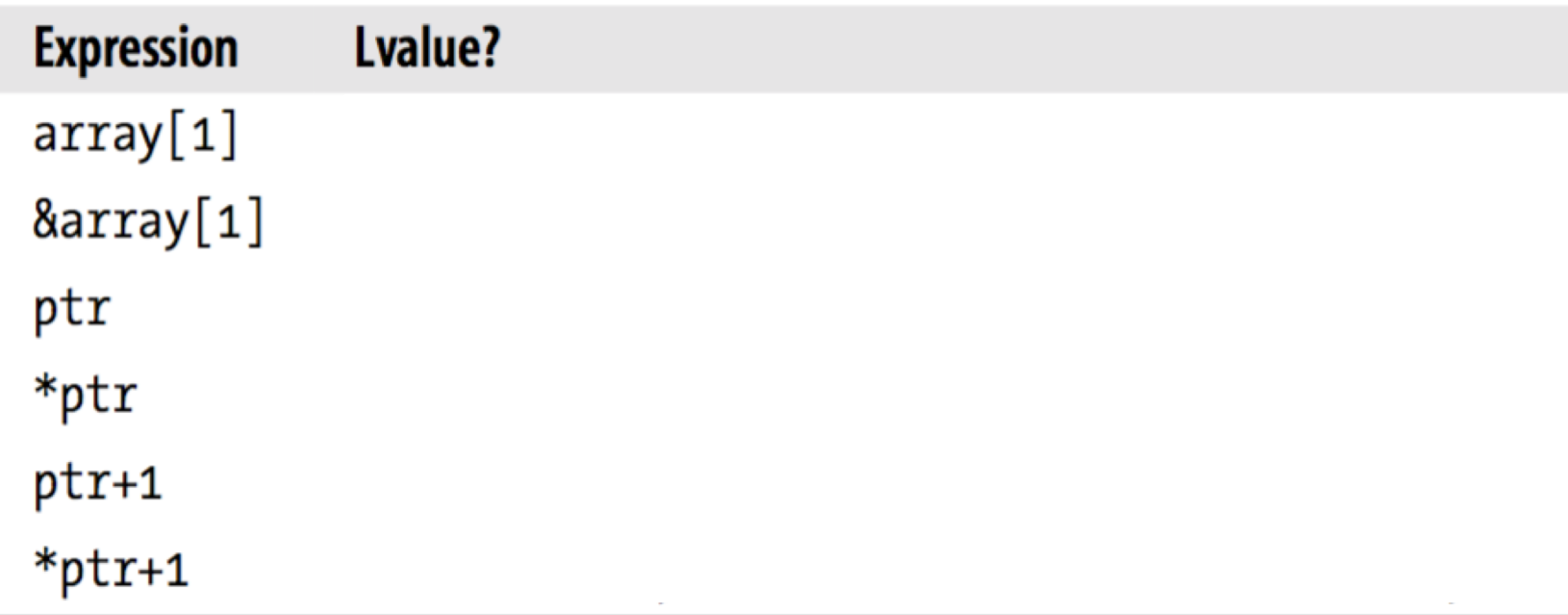

#### ONE MORE EXAMPLE

#include <stdio.h>

```
int main()
{
  // Initialize an array and a pointer to its first element.
  int dArr[5] = \{2, 1, 6, 3, 4\}, *dPtr = dArr;
  int i = 0;
  dPtr = dPtr + 1;printf("dArr %p\n", dArr);
   printf("dPtr %p\n", dPtr);
  dPtr = 2 + dPtr;
   printf("dPtr %p\n", dPtr);
}
                                                  dArr 0x7fff56845b19
                                            \longrightarrow dPtr 0x7fff56845b1d
                                              \rightarrow dPtr 0x7fff56845b25
```
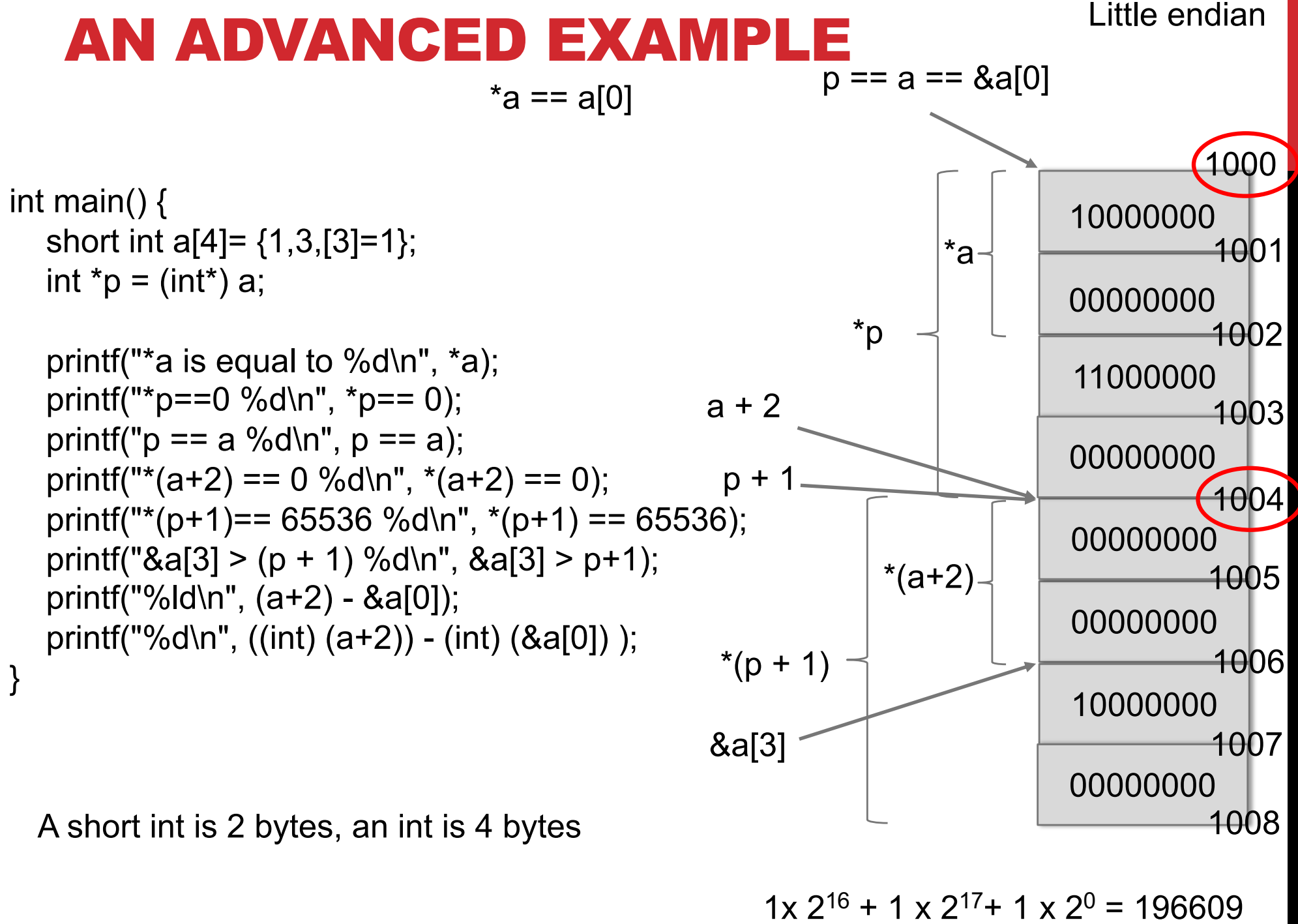

```
 int main() {
                              short int a[4]= {1,3,[3]=1}; 
                              int *_{p} = (int^{*}) a;printf("*a is equal to %d\n", *a);
                              printf("*p == 0 %d\n", *p== 0);
                              printf("p == a \% d \nightharpoonup n", p == a);
                              printf("*(a+2)= %d\n", *(a+2) == 0);
                              printf("*p == 65536 %d\n", *(p+1) == 65536);
                              printf("&a[3] > (p+1) %d\n", &a[3]> (p+1));
                              printf("%ld\n", (a+2) - 8a[0]);
                              printf("%d\n", ((int) (a+2)) - (int) (8a[0]));
                            }
MacBook-Francesco:esercizi francescosantini$ ./main
*a is equal to 1
*_{p} = 0 0
p == a 1*(a+2) == 0 1*_{p} == 65536 1
\&a[3] > (p+1) 1
```

```
4
```
2

CONST POINTERS AND POINTERS TO CONST

#### CONSTANT POINTERS AND POINTERS TO CONSTANT VARS

- **P** It is possible to also define constant pointers.
- When you define a constant pointer, you must also initialize it, because you can't modify it later.

int var, var2;  $\frac{1}{2}$  // Two objects with type int.

int \*const c\_ptr =  $&var$ ; // A constant pointer to int.

\*c ptr = 123;  $\frac{1}{2}$  // OK: we can modify the object referenced, but ...

c ptr=  $&\text{var2};$  // error: we can't modify the pointer.

#### POINTERS TO CONST

- **e** You can modify a pointer that points to an object that has a const-qualified type (also called a *pointer to* const).
- **e** However, you can use such a pointer only to read the referenced object, not to modify it
	- $\checkmark$  For this reason, pointers to const are commonly called "readonly pointers.
- **e** You can use them if you want to be sure to not modify a variable through its pointer

#### EXAMPLE

- const int c\_var = 100;  $\angle$  // A constant int object. const int \*ptr\_to\_const;  $\frac{1}{4}$  // A pointer to const int:
- 
- 

if ( c\_var  $\lt$  \*ptr\_to\_const ) // OK: "read-only" access.

int var;  $\frac{1}{2}$  int var;  $\frac{1}{2}$  and  $\frac{1}{2}$  and  $\frac{1}{2}$  and  $\frac{1}{2}$  and  $\frac{1}{2}$  and  $\frac{1}{2}$  and  $\frac{1}{2}$  and  $\frac{1}{2}$  and  $\frac{1}{2}$  and  $\frac{1}{2}$  and  $\frac{1}{2}$  and  $\frac{1}{2}$  and  $\frac{1}{2}$  and  $\frac{1}{2}$  an

// the pointer itself is not constant!

ptr to const =  $&c$  var;  $/$  // OK: Let ptr to const point to c\_var.

var =  $2 * *$ ptr to const;  $\frac{1}{10}$  OK. Equivalent to: var =  $2 * c$  var;

ptr\_to\_const =  $&var$ ;  $\qquad \qquad$  // OK: Let ptr\_to\_const point to var.

\*ptr to const = 77;  $\frac{1}{2}$  // Error: we can't modify var using // ptr\_to\_const, even though var is // not constant.

The assignment ptr to const =  $&\text{var entails an implicit conversion: the int }$ pointer value &var is automatically converted to the left operand's type, pointer to const int.

### ONE MORE EXAMPLE

**If you want to convert a pointer into a pointer to a less**qualified type, you must use an explicit type conversion.

```
int var; 
const int c_var = 100, *ptr_to_const;
```

```
int *ptr = \&var \mathsf{var}; \mathsf{var} // An int pointer that points to var.
*ptr = 77; \frac{1}{10} // OK: ptr is not a read-only pointer.
ptr to const = ptr; \frac{1}{10} OK: implicitly converts ptr from "pointer to int"
                             // into "pointer to const int".
*ptr to const = 77; \frac{1}{2} // Error: can't modify a variable through a read-only
                             // pointer.
ptr = &c_var; // Error: can't implicitly convert "pointer to const
                             // int" into "pointer to int".
ptr = (int *) &c_var; // OK: Explicit pointer conversions are always
                             // possible.
```
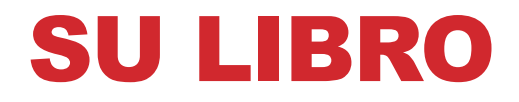

#### <sup>©</sup> Sezioni 7.1-7.3, 7.5, 7.8, 7.9, 7.10